Digital Learning Environment for Design - www.dsource.in

### Design Course Basic Typography for Retail Sector

Design for Retail Experience by Prof. Tarundeep Girdher NID Campus, Bengaluru

Source: https://www.dsource.in/course/basic-typographyretail-sector

- 1. Introduction
- 2. Introductory Exercise
- 3. Type Portrait
- 4. Product Logo Type
- 5. On-Site
- 6. Hierarchy
- 7. Detailing
- 8. Word and Image
- 9. Series and Continuity
- **10. Contact Details**

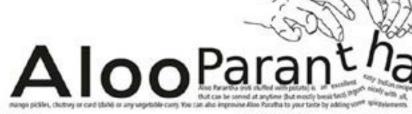

FLOUR to make dough, Bolied, manted POTATOES, Finely chopped ONION (optional), Finely chopped GREEN CHILLIES Finely chopped CORIANDER LEAVES, Two pinches of TURMERIC POWDER, Half teaspoor CORIANDER POWDER(optional), SALT, to testo. INGREDIENTS

SO I becomes a bit soft. Mash the boiled Potato to fine, thick paste and add chopped Onion, can stuff the potato in

Prepare the dough Mix Green Chillies, Flour, water and salt Corionder Powder, to taste and knead Turmonic Powder, property. Set aside the and Salt to taste, dough for half an hour, Kneeding can be done or oil while reasting.

SERVE HOT Aloo Patenthas WITH some PICKLE, CHUTNEY OR HOT CURRY.

Garima Chaudhary

Digital Learning Environment for Design - www.dsource.in

### Design Course Basic Typography for Retail Sector

Design for Retail Experience by Prof. Tarundeep Girdher NID Campus, Bengaluru

Source: https://www.dsource.in/course/basic-typographyretail-sector/introduction

1. Introduction

- 2. Introductory Exercise
- 3. Type Portrait
- 4. Product Logo Type
- 5. On-Site
- 6. Hierarchy
- 7. Detailing
- 8. Word and Image

9. Series and Continuity

**10. Contact Details** 

### Introduction

The course aims at familiarizing the learners with fundamentals of typography and how is it relevant to the students of Design for Retail Experience (DRE) through creative experimentation.

The course will have the following topics:

- Typefaces and Fonts
- Basic terminology and Concepts in Typography
- Typeface Anatomy
- Letter Forms
- Words and Paragraphs
- Legibility and Readability
- Grids and Fonts
- Scale
- Type as Image
- Type and Colours
- Type use in Words and Paragraphs

During the course the students are expected to do few assignments to realize the conceptual learning from the course in a more practical manner.

Typeface and Fonts: Few important points to remember:

### Typeface:

A Typeface is a collection of characters, letters, numerals, symbols, and punctuation, which have the same distinct design.

### Font:

A Font is the physical means used to create a typeface, whether it be a typewriter, a stencil, letterpress blocks or a piece of postscript code, or a computer code.

### Type family:

A Type family is all the variations of a particular typeface or font that includes all the different weights, widths, and italics as can be seen opposite. Examples of families include Universe, Times Roman, and Garamond.

Digital Learning Environment for Design - www.dsource.in

### Design Course Basic Typography for Retail Sector

Design for Retail Experience by Prof. Tarundeep Girdher NID Campus, Bengaluru

Source: https://www.dsource.in/course/basic-typographyretail-sector/introduction

Introduction
 Introductory Exercise
 Type Portrait
 Product Logo Type
 On-Site
 Hierarchy
 Detailing
 Word and Image
 Series and Continuity
 Contact Details

### Hierarchy:

Hierarchy is a logical and visual way to express the relative importance of different text elements by providing a visual guide to their organization. A text hierarchy helps to make the layout unambiguous, clear and easier to understand.

### Colour:

Colour works with typography in many ways to perform a number of roles that both help impart information and contribute to the overall effect of a design. Colour can be used to provide a logical, visual hierarchy for text, in addition to providing definition, contrast and added meaning to text elements.

### Alignment:

Alignment refers to the position of type within a text block, in both the vertical and horizontal planes. The existence of extended type families means that it is easy for a designer to use several different type sizes coherently within a design. Care must be taken that the tracking (letter spacing) and leading may need to be adjusted to compensate for any increase or decrease in type size.

### **Grids and Fonts:**

Grids can be used as a basis for creating typography, with the letterforms built around the structure of a grid rather than being penned by hand or based on carved letterforms like traditional typographic forms.

### Legibility:

Legibility refers to the ability to distinguish new letterform from another through the physical characteristics inherent in a particular typeface.

### **Readability:** Readability refers to properties of a piece of type or design that affect the ability to make it understood.

### Type:

Type forms part of a larger visual and informative scheme. In design work typography is used in combination with images, diagrams, photography, and other graphic elements. Type can be used to add a great deal of texture to a design.

Type is also used as a graphic device that speaks more through its visual representation than meanings of the constituent letters. Logos are a common example of this as the styling of the letters is used to create a visual statement about a company or organization.

Digital Learning Environment for Design - www.dsource.in

### Design Course Basic Typography for Retail Sector

Design for Retail Experience by Prof. Tarundeep Girdher NID Campus, Bengaluru

Source: https://www.dsource.in/course/basic-typographyretail-sector/introduction

Introduction
 Introductory Exercise
 Type Portrait
 Product Logo Type
 On-Site
 Hierarchy
 Detailing
 Word and Image
 Series and Continuity
 Contact Details

### Typography:

Typography is an important communication and design element. Technological development makes it easier to develop new typefaces. Type plays an important role in communication process as much through the shapes and styling of letterforms as the actual words that they form. Types can be used creatively to enhance communication and produce visual impact, further to identifying key norms to guide type usage.

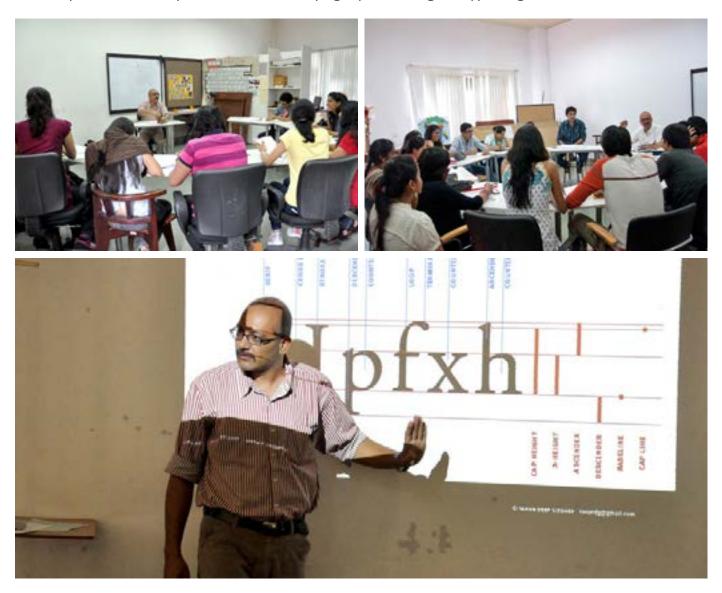

Digital Learning Environment for Design - www.dsource.in

### Design Course Basic Typography for Retail Sector

Design for Retail Experience by Prof. Tarundeep Girdher NID Campus, Bengaluru

Source: https://www.dsource.in/course/basic-typographyretail-sector/introduction

Introduction
 Introductory Exercise
 Type Portrait
 Product Logo Type
 On-Site
 Hierarchy
 Detailing
 Word and Image
 Series and Continuity
 Contact Details

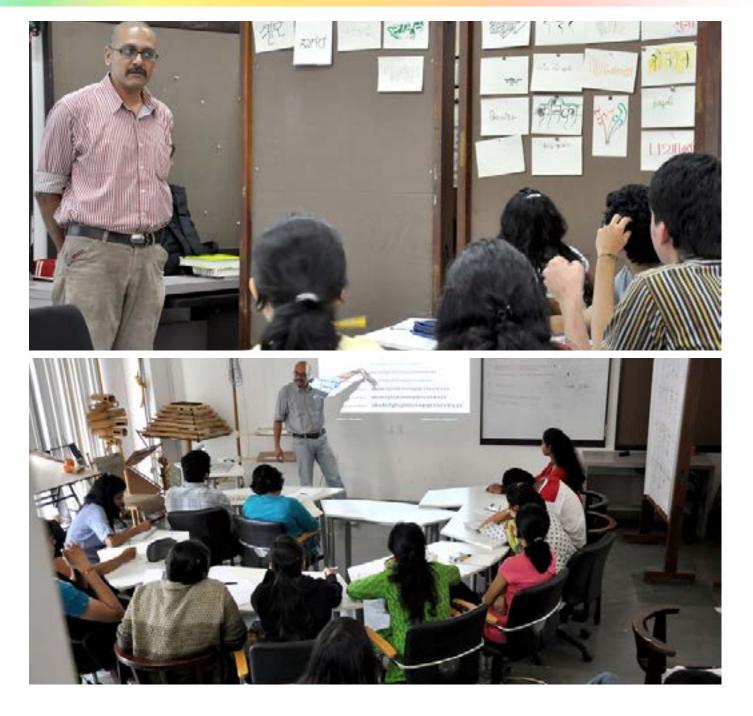

Digital Learning Environment for Design - www.dsource.in

### Design Course Basic Typography for Retail Sector

Design for Retail Experience by Prof. Tarundeep Girdher NID Campus, Bengaluru

Source: https://www.dsource.in/course/basic-typographyretail-sector/introductory-exercise

# Introduction Introductory Exercise Type Portrait Product Logo Type On-Site Hierarchy Detailing Word and Image Series and Continuity Contact Details

# **Introductory Exercise**

### Assignment 1:

- •You have been provided with A5 sheet.
- Using any tool of any colour of your choice write your name in the script of your mother tongue.
- Scan the original artwork.
- Colour correct and save the file at 300 dpi RGB mode, JPEG.
- Please name the file as <0\_intro\_xx.jpeg> where (xx) stands for your initials.

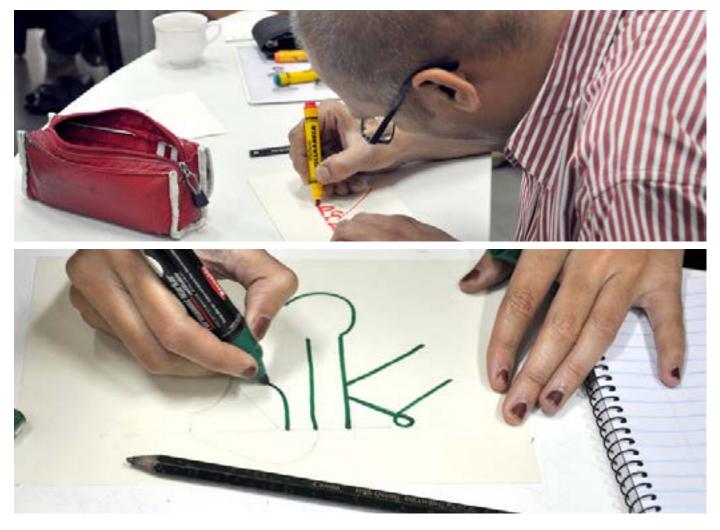

Digital Learning Environment for Design - www.dsource.in

### Design Course Basic Typography for Retail Sector

Design for Retail Experience by Prof. Tarundeep Girdher NID Campus, Bengaluru

Source: https://www.dsource.in/course/basic-typographyretail-sector/introductory-exercise

Introduction
 Introductory Exercise
 Type Portrait
 Product Logo Type
 On-Site
 Hierarchy
 Detailing
 Word and Image
 Series and Continuity

10. Contact Details

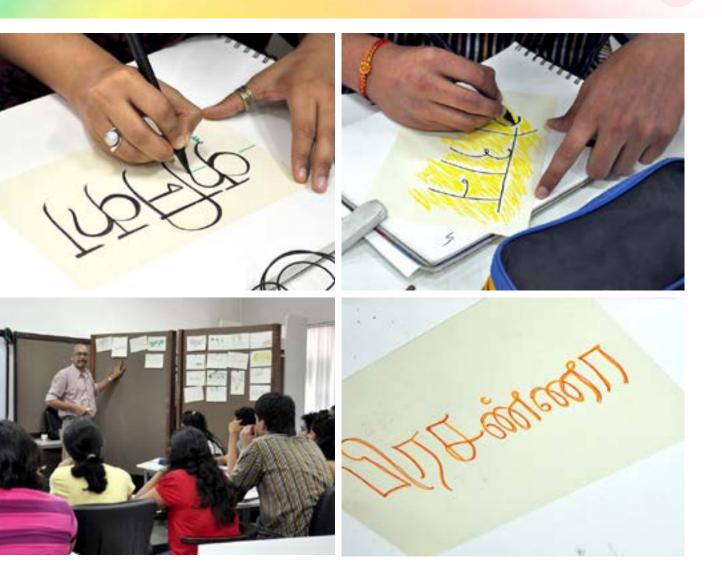

Digital Learning Environment for Design - www.dsource.in

### Design Course Basic Typography for Retail Sector

Design for Retail Experience by Prof. Tarundeep Girdher NID Campus, Bengaluru

Source: https://www.dsource.in/course/basic-typographyretail-sector/introductory-exercise

Introduction
 Introductory Exercise
 Type Portrait
 Product Logo Type
 On-Site
 Hierarchy
 Detailing
 Word and Image
 Series and Continuity

10. Contact Details

21100 ( Timenelo

Digital Learning Environment for Design - www.dsource.in

### Design Course Basic Typography for Retail Sector

Design for Retail Experience by Prof. Tarundeep Girdher NID Campus, Bengaluru

### Source: https://www.dsource.in/course/basic-typographyretail-sector/type-portrait

Introduction
 Introductory Exercise
 Type Portrait
 Product Logo Type
 On-Site
 Hierarchy
 Detailing
 Word and Image
 Series and Continuity

10. Contact Details

## **Type Portrait**

### Assignment 2:

- In a participatory manner, ask your batch mates to list down one adjective that they associate with your personality.
- Select one of the adjectives, which you think represents your character the best.
- Now on an A5 sheet, 'draw' your name, using an appropriate typeface (or hand lettering one) so as to visually portray the selected characteristic.
- You can choose to write only your first name or your complete name.
- You can write the name only once. Compose the word meaningfully within the format.
- The final art should be at 300 dpi, RGB mode, JPEG.
- Please name the file as <1\_portrait\_xx.jpeg>.
- In case you have a final hand drawn artwork please scan it and clean it in any image editing software.

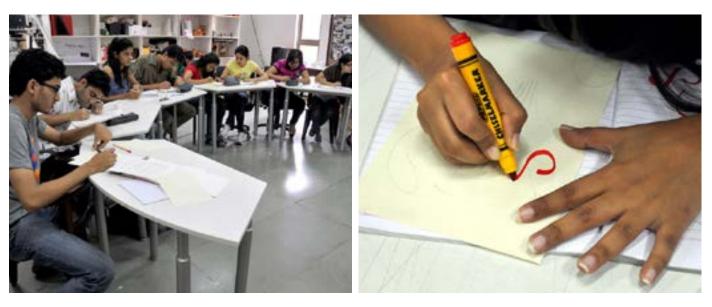

Digital Learning Environment for Design - www.dsource.in

### Design Course Basic Typography for Retail Sector

Design for Retail Experience by Prof. Tarundeep Girdher NID Campus, Bengaluru

Source: https://www.dsource.in/course/basic-typographyretail-sector/type-portrait

Introduction
 Introductory Exercise
 Type Portrait
 Product Logo Type
 On-Site
 Hierarchy
 Detailing
 Word and Image
 Series and Continuity

10. Contact Details

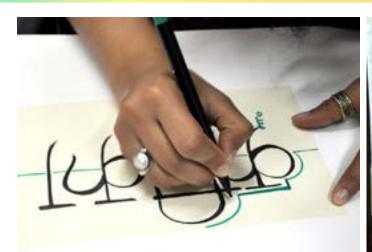

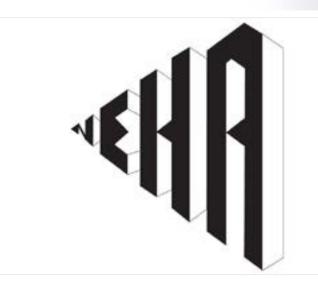

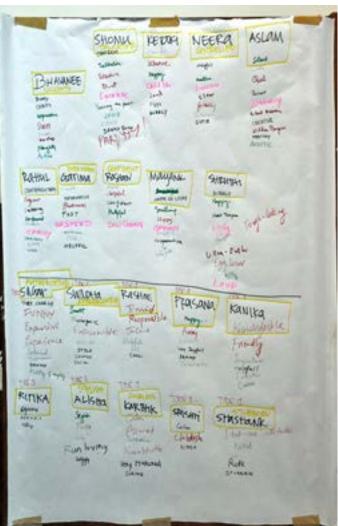

Digital Learning Environment for Design - www.dsource.in

### Design Course Basic Typography for Retail Sector

Design for Retail Experience by Prof. Tarundeep Girdher NID Campus, Bengaluru

Source: https://www.dsource.in/course/basic-typographyretail-sector/type-portrait

Introduction
 Introductory Exercise
 Type Portrait
 Product Logo Type
 On-Site
 Hierarchy
 Detailing
 Word and Image
 Series and Continuity

10. Contact Details

# HARSHITA GARING

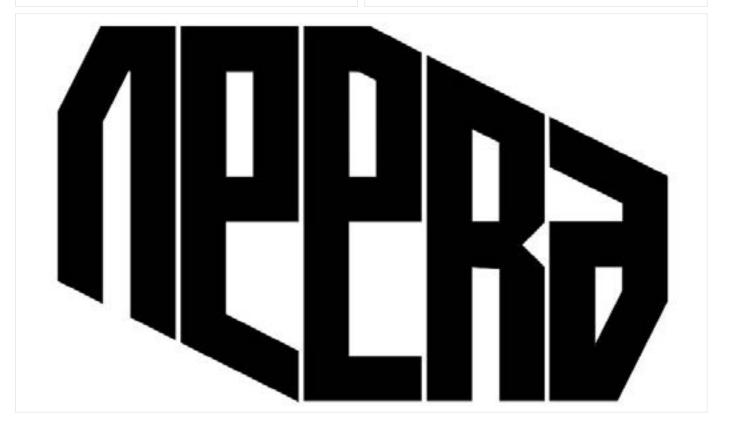

Digital Learning Environment for Design - www.dsource.in

### Design Course Basic Typography for Retail Sector

Design for Retail Experience by Prof. Tarundeep Girdher NID Campus, Bengaluru

Source: https://www.dsource.in/course/basic-typographyretail-sector/product-logo-type

Introduction
 Introductory Exercise
 Type Portrait
 Product Logo Type
 On-Site
 Hierarchy
 Detailing
 Word and Image
 Series and Continuity
 Contact Details

# Product Logo Type

### Assignment 3:

• Select a packaged product that costs less than Rs.10/-.

• Analyze the logotype on the packaging with respect to the use of typography, the construction of the letterforms and the overall colour palette.

- Now if this name is used for another product, create a logotype for the new product.
- Explore different typefaces and compositions. Refine the shortlisted one.
- On a horizontal A4 size, place the original product's logotype on the left and the new logotype on the right (in colour or black and white, as the case may be).
- Save this file as <2-\_logotype\_xx.pdf>.

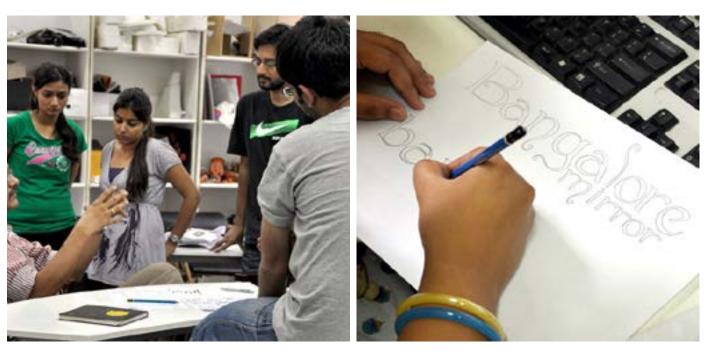

Digital Learning Environment for Design - www.dsource.in

### Design Course **Basic Typography for Retail** Sector

**Design for Retail Experience** by Prof. Tarundeep Girdher NID Campus, Bengaluru

Source: https://www.dsource.in/course/basic-typographyretail-sector/product-logo-type

1. Introduction 2. Introductory Exercise 3. Type Portrait 4. Product Logo Type 5. On-Site 6. Hierarchy 7. Detailing 8. Word and Image 9. Series and Continuity

**10. Contact Details** 

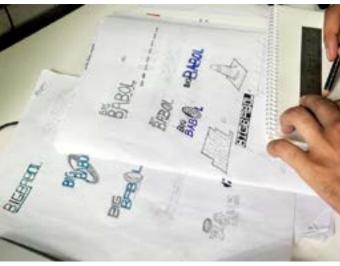

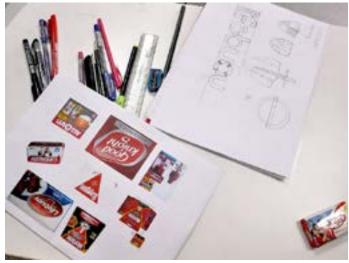

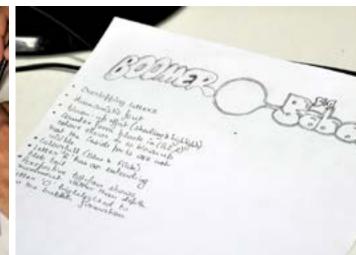

# Alpentebs

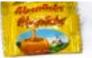

for throug for expression the methy comment charless and mark for highlighting (and case dimension) release of canamal to allow other

"A an approache recovering all alphabets smilling with other The flow of conserved discover in the graphic the time gives the "i" the state on S in replaced with hours which draws love for the Dependence ( out you gat it, you II fall in fave, mended) Frank and wat have a chadar warded has a while reflection About as such in coloner to allow love

Digital Learning Environment for Design - www.dsource.in

### Design Course Basic Typography for Retail Sector

Design for Retail Experience by Prof. Tarundeep Girdher NID Campus, Bengaluru

Source: https://www.dsource.in/course/basic-typographyretail-sector/product-logo-type

Introduction
 Introductory Exercise
 Type Portrait
 Product Logo Type
 On-Site
 Hierarchy
 Detailing

8. Word and Image

- 9. Series and Continuity
- **10. Contact Details**

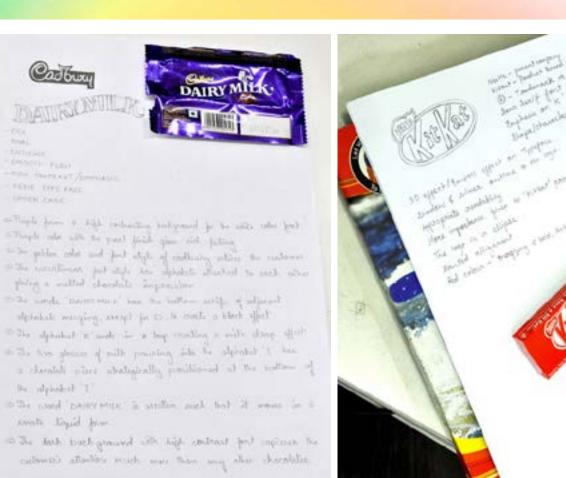

# Bangalore MIRROR bangalore

by

Digital Learning Environment for Design - www.dsource.in

### Design Course **Basic Typography for Retail Sector Design for Retail Experience** Keyno Calley MILK Prof. Tarundeep Girdher NID Campus, Bengaluru Original - Cadbury Dairy Milk Logo Logo for Fairness Cream Source: https://www.dsource.in/course/basic-typographyretail-sector/product-logo-type 1. Introduction Vanilla Jati 2. Introductory Exercise 3. Type Portrait 4. Product Logo Type 5. On-Site 6. Hierarchy to to work inner we 7. Detailing

- 8. Word and Image
- 9. Series and Continuity
- 10. Contact Details

Digital Learning Environment for Design - www.dsource.in

### Design Course Basic Typography for Retail Sector

Design for Retail Experience by Prof. Tarundeep Girdher NID Campus, Bengaluru

### Source: https://www.dsource.in/course/basic-typographyretail-sector/site

# Introduction Introductory Exercise Type Portrait Product Logo Type On-Site Hierarchy Detailing Word and Image Series and Continuity Contact Details

### **On-Site**

All the students were taken to a Mall as first time visitors to a retail space. Observations were made from a user's perspective on the aspect of the role of typography (informative, functional, directional, attention seeking, warning etc.) in a typical multi-commodity retail space.

### Assignment 4:

- Write a paper articulating your experience and the insights gained with respect to use of typography in an urban retail space.
- Length of the paper: 400 to 600 words.
- Please feel free to draw upon your previous experiences as well.
- This should be an A4 size, complete with illustrated examples and references (if any).
- Save this file as <3\_space\_xx.pdf>

### Assignments Submission by Students:

01. Bhavanee G S - PDF 02. Dimple Bhadani - PDF 03. Garima Chaudhary - PDF 04. Harshita Kulkarni - PDF 05. Ketaki Karkhanis - PDF 05. Ketaki Karkhanis - PDF 06. Mayank Chauhan - PDF 07. Mohamed Aslam - PDF 07. Mohamed Aslam - PDF 08. Neera Narendran - PDF 09. Neha Jha - PDF 10. Prathima M - PDF 11. Rahul Karankal - PDF 12. Roshan Sawant - PDF 13. Shamyaita Debnath - PDF 14. Shashidhar Magoo - PDF 15. Sruthi Sivakumar - PDF

Digital Learning Environment for Design - www.dsource.in

### Design Course Basic Typography for Retail Sector

Design for Retail Experience by Prof. Tarundeep Girdher NID Campus, Bengaluru

### Source:

https://www.dsource.in/course/basic-typography-retail-sector/hierarchy

# Introduction Introductory Exercise Type Portrait

- 4. Product Logo Type
- 5. On-Site
- 6. Hierarchy
- 7. Detailing
- 8. Word and Image
- 9. Series and Continuity
- **10. Contact Details**

## Hierarchy

Recipes of four simple dishes are provided.

### Assignment 5:

- Select any one of these and use the text to create three alternative layouts.
- Apply your understanding of typographic principles and elements to create an appropriate hierarchy of information. The layout should be such that the text is readable.
- The layouts have to be on an A4 sheet within a format of 18 cm x 18 cm.
- You can use either or both of the typefaces provided (Frutiger and Garamond).
- The three final selected layouts should be in one single pdf file and saved as <4A\_layout\_xx.pdf>.

### Assignments Submission by Students:

01. Bhavanee G S - PDF
02. Dimple Bhadani - PDF
03. Garima Chaudhary - PDF
04. Harshita Kulkarni - PDF
05. Ketaki Karkhanis - PDF
05. Ketaki Karkhanis - PDF
06. Mayank Chauhan - PDF
07. Mohamed Aslam - PDF
07. Mohamed Aslam - PDF
08. Neera Narendran - PDF
09. Neha Jha - PDF
10. Prathima M - PDF
11. Rahul Karankal - PDF
12. Roshan Sawant - PDF
13. Shamyaita Debnath - PDF
14. Shashidhar Magoo - PDF
15. Sruthi Sivakumar - PDF

Digital Learning Environment for Design - www.dsource.in

### Design Course Basic Typography for Retail Sector

Design for Retail Experience by Prof. Tarundeep Girdher NID Campus, Bengaluru

Source: https://www.dsource.in/course/basic-typographyretail-sector/hierarchy

Introduction
 Introductory Exercise
 Type Portrait
 Product Logo Type
 On-Site
 Hierarchy
 Detailing
 Word and Image
 Series and Continuity

10. Contact Details

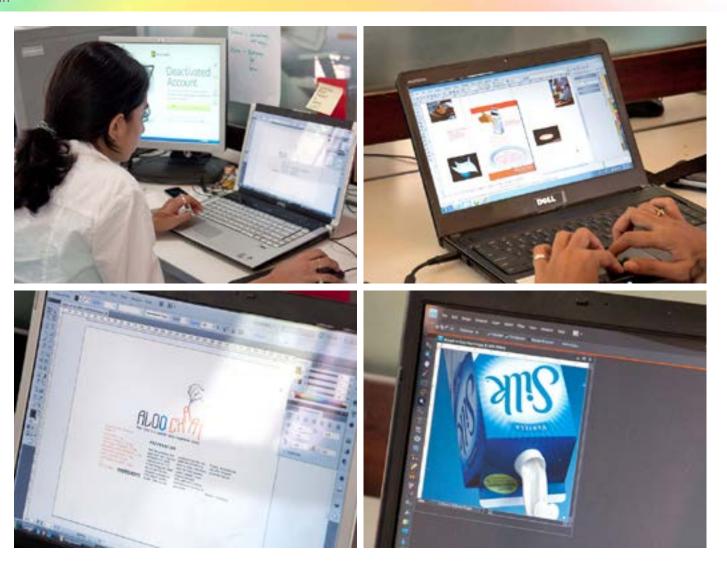

Digital Learning Environment for Design - www.dsource.in

### Design Course Basic Typography for Retail Sector

Design for Retail Experience by Prof. Tarundeep Girdher NID Campus, Bengaluru

Source: https://www.dsource.in/course/basic-typographyretail-sector/hierarchy

Introduction
 Introductory Exercise
 Type Portrait
 Product Logo Type
 On-Site
 Hierarchy
 Detailing
 Word and Image
 Series and Continuity
 Contact Details

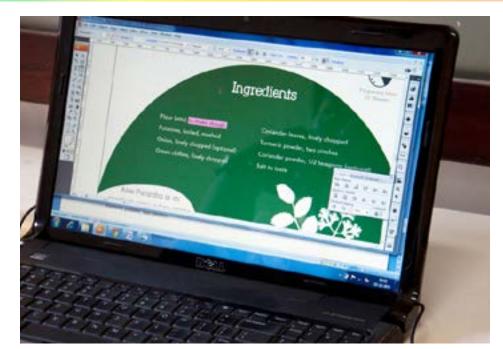

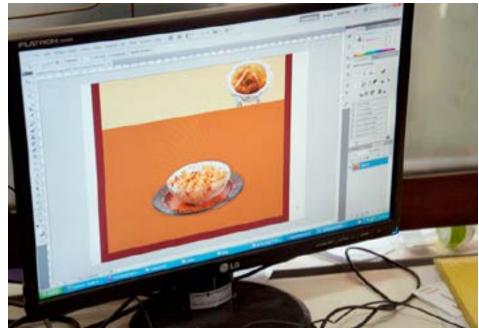

Digital Learning Environment for Design - www.dsource.in

### Design Course Basic Typography for Retail Sector

Design for Retail Experience by Prof. Tarundeep Girdher NID Campus, Bengaluru

Source: https://www.dsource.in/course/basic-typographyretail-sector/detailing

Introduction
 Introductory Exercise
 Type Portrait
 Product Logo Type
 On-Site
 Hierarchy
 Detailing
 Word and Image
 Series and Continuity

### 10. Contact Details

## Detailing

### Assignment 6:

- Select one of the three layouts based on the critique and discussions in the class.
- Pay attention to details and refine them appropriately.
- Save the file as <4B\_refine\_xx.pdf>.

### Assignments Submission by Students:

01. Bhavanee G S - PDF
02. Dimple Bhadani - PDF
03. Garima Chaudhary - PDF
04. Harshita Kulkarni - PDF
05. Ketaki Karkhanis - PDF
05. Ketaki Karkhanis - PDF
06. Mayank Chauhan - PDF
07. Mohamed Aslam - PDF
07. Mohamed Aslam - PDF
08. Neera Narendran - PDF
09. Neha Jha - PDF
10. Prathima M - PDF
10. Prathima M - PDF
11. Rahul Karankal - PDF
12. Roshan Sawant - PDF
13. Shamyaita Debnath - PDF
14. Shashidhar Magoo - PDF
15. Sruthi Sivakumar - PDF

Digital Learning Environment for Design - www.dsource.in

### Design Course Basic Typography for Retail Sector

Design for Retail Experience by Prof. Tarundeep Girdher NID Campus, Bengaluru

Source: https://www.dsource.in/course/basic-typographyretail-sector/detailing

- Introduction
   Introductory Exercise
   Type Portrait
   Product Logo Type
- 5. On-Site
- 6. Hierarchy
- 7. Detailing
- 8. Word and Image
- 9. Series and Continuity
- 10. Contact Details

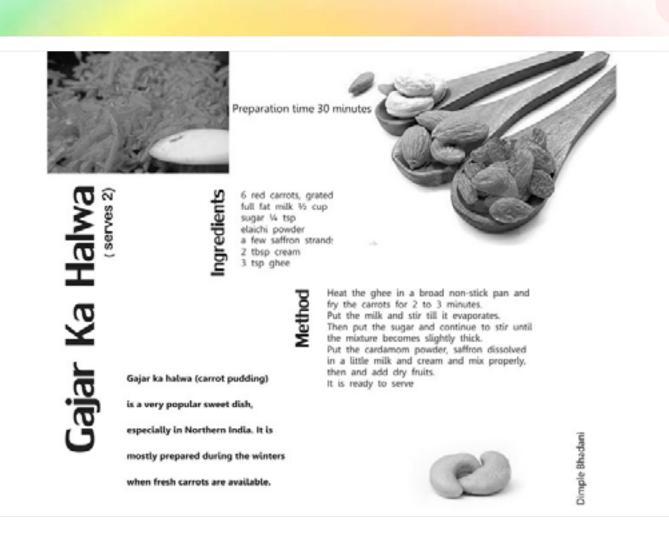

Digital Learning Environment for Design - www.dsource.in

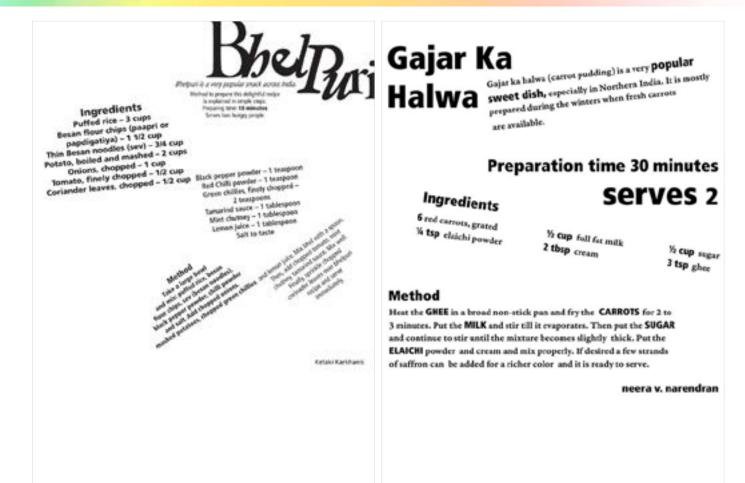

Design Course Basic Typography for Retail Sector

Design for Retail Experience by Prof. Tarundeep Girdher NID Campus, Bengaluru

Source: https://www.dsource.in/course/basic-typographyretail-sector/detailing

Introduction
 Introductory Exercise
 Type Portrait
 Product Logo Type
 On-Site
 Hierarchy
 Detailing
 Word and logges

8. Word and Image

9. Series and Continuity

10. Contact Details

22

Digital Learning Environment for Design - www.dsource.in

### Design Course **Basic Typography for Retail Sector**

Design for Retail Experience by Prof. Tarundeep Girdher NID Campus, Bengaluru

Source: https://www.dsource.in/course/basic-typographyretail-sector/detailing

1. Introduction 2. Introductory Exercise 3. Type Portrait 4. Product Logo Type 5. On-Site 6. Hierarchy 7. Detailing

- 8. Word and Image
- 9. Series and Continuity
- **10. Contact Details**

| Bheing and the second second s                                                                                                    | Bhel                                                                                                    |
|----------------------------------------------------------------------------------------------------|----------------------------------------------------------------------------------------------------|
| Do not start text from from degrad - 1<br>Packace the white<br>space as it obstructs<br>The system converter.<br>Serves 2<br>Serves 2<br>Serves 2<br>Packace the white<br>space as its<br>actual to read.<br>Packace the white<br>space as its<br>actual to read.<br>Packace the white<br>space as its<br>actual to read.<br>Packace the white<br>space as its<br>actual to read.<br>Packace the serves as its<br>actual to read.<br>Packace to read.<br>Packace the serves as its<br>actual to read.<br>Packace to read.<br>Packace the serves as its<br>actual to read.<br>Packace to read.<br>Packace to re | Puri                                                                                                    |
| Project - 2 cope. Near the coper or population - 1 - Cope. The Rean and Prote - 3 - Coperficient Near Coperficient Near                                                                                                    | M E T H O D<br>Take a large bowl and MIX, puffed rice, tesan<br>fror Chips, Sev (besan nosdles), black pepper<br>powder, chill ponder and salt.<br>Add. chopped onicos, mashed potatoes,<br>chopped green chillies and lemon jaice. Mix |
| Option 3<br>Corrections to be made                                                                                                    | bhel with a spoon.<br>There, add chopped tomato, minit chuttrey, tam-<br>arind sauce. Mic well.<br>Finally, sprinkle chopped cariander leaves over<br>bhel pust recipe and serve immediately.                                           |

snack arrow India, Mothed to prepare this delightful recipe is explained in simple steps

10 minutes Presuring time

### INGREDIERTS

| Puffed rice                      |      | - 3  | cups  |
|----------------------------------|------|------|-------|
| Besan flour chips                |      |      |       |
| (papriorpapdigati                | a) i | -11  | (20ip |
| This Besan mode                  |      |      |       |
| (58%)                            |      | - 34 | t cup |
| Potato, boiled<br>and mashed     |      | a    | Caps. |
| Onions, chopped                  |      | + 1  | cip   |
| Tomato,<br>finely chopped        |      |      | 2 cip |
| Coriander leaves,<br>chopped     |      | M    | 2 cip |
| Black pepper<br>pendor           | -    | 1    | ŧφ    |
| Red Chilli powder                | -    | 1    | 1p    |
| Green chilies.<br>finely chopped | _    | 1    | 10    |
| Tamarind same                    | -    | t.   | the   |
| Lemon jake                       | -    | i.   | τip   |
| Mirt chancy                      | -    | Ť,   | the   |
| Salt                             | -    | 11   | taile |
|                                  |      |      |       |

Digital Learning Environment for Design - www.dsource.in

### Design Course Basic Typography for Retail Sector

Design for Retail Experience by Prof. Tarundeep Girdher NID Campus, Bengaluru

Source: https://www.dsource.in/course/basic-typographyretail-sector/detailing

- Introduction
   Introductory Exercise
   Type Portrait
   Product Logo Type
   On-Site
   Hierarchy
   Detailing
   Word and Image
   Series and Continuity
- 10. Contact Details

| arans, but many of as do not know how to prepare alow char at our home. |                              |
|-------------------------------------------------------------------------|------------------------------|
|                                                                         | naat                         |
| PREPARING TIME :20 M<br>PREPARATION                                     | INUTES<br>INGREDIENTS        |
| Boil the potatoes and peel them the skin                                | POTATOES : 4                 |
| Cut the potatoes into small cubical pieces .                            | CHAAT MASALA : 1 ½ tsp       |
| In the frying pan, heat the oil and ${\sf fry}$ the                     | RED CHILLI POWDER :1/2 tsp   |
| chopped potatoes till they appear golden brown.                         | ROASTED CUMIN POWDER : 1 tsp |
| Take out the potatoes from the pan, drain the                           | TAMARIND CHUTNEY : 1 tbsp    |
| oil and in a bowl or plate, ${ m mix}$ them with red                    | MINT CHUTNEY : ½ tbsp        |
| chilli powder, cumin powder, chaat masala and sal                       | t. Oil                       |
| Now, add mint chutney and tamarind chutney to                           | SALT TO TASTE                |
| yourtaste                                                               | CORIANDER LEAVES CHOPPED     |
| Finally, decorate the top with chopped                                  |                              |
| coriander leaves.                                                       | RAHULKARANKAL                |

Digital Learning Environment for Design - www.dsource.in

### Design Course Basic Typography for Retail Sector

Design for Retail Experience by Prof. Tarundeep Girdher NID Campus, Bengaluru

Source: https://www.dsource.in/course/basic-typographyretail-sector/word-and-image

- Introduction
   Introductory Exercise
   Type Portrait
   Product Logo Type
   On-Site
   Hierarchy
   Detailing
   Word and Image
   Series and Continuity
- 10. Contact Details

# Word and Image

### Assignment 7:

• Using the text provided in previous assignment, and an appropriate image (could be sourced or self-drawn/ photographed); create a layout so as to fit within an A4 size printout.

- You are free to decide the format, the choice of typefaces and the hierarchy.
- Please save the file in colour (the size of the format and not A4) <5A\_image\_xx.pdf>.

Assignments Submission by Students:

01. Bhavanee G S - PDF
02. Dimple Bhadani - PDF
03. Garima Chaudhary - PDF
04. Harshita Kulkarni - PDF
05. Ketaki Karkhanis - PDF
05. Ketaki Karkhanis - PDF
06. Mayank Chauhan - PDF
07. Mohamed Aslam - PDF
07. Mohamed Aslam - PDF
08. Neera Narendran - PDF
09. Neha Jha - PDF
09. Neha Jha - PDF
10. Prathima M - PDF
11. Rahul Karankal - PDF
12. Roshan Sawant - PDF
13. Shamyaita Debnath - PDF
14. Shashidhar Magoo - PDF
15. Sruthi Sivakumar - PDF

by

Source:

Digital Learning Environment for Design - www.dsource.in

Design Course **Basic Typography for Retail Sector** Horshito S K **Design for Retail Experience** AlooPara Ingredients Prof. Tarundeep Girdher NID Campus, Bengaluru Green shiftee finaly shopped 2 he Public division 3 Copp LERVE HOT ... POTATOES sill, Main the looked either trix the dought and the positio perite PLANTIN WITH PICKLE, CHUTH f. Tai Black passes Rour chips (page) 11/2 Cm Peppint solves man. cont-6Mi6W Outeruit OT GREEN CHILLES and invest 5, or your can shall the private P into and size OR HOT CURIT Red Chill powerk 1 Tes 100 100 PREPARATION Interest Onten CONT CORIANDER LEAVES T The CONTRACTOR POWDER he dough Repaired 2 Cup Green Chilles Pagare (re-drugh, Ma red of reality same Plote water and sate Contender Poerder, to take and insue Ramanic Reader t The INGREDIENTS procession frank, minut Salinta Chao 1 Cust The purphy on the t 76... 10.04 orty. But as one free and Salt to some part. Add hutter, given righ for half an Year. Knowling part he done int sill and a manifest Coriander leaves chepped 1/2 Cup to name https://www.dsource.in/course/basic-typography-Bhelpuri is a very popular snack across India retail-sector/word-and-image BHEL PURI Method to prepare this delightful recipe Method is exploined in simple steps. Take a large boal and mix 1. Introduction Puffed rice, hereet flour chips, see thesan nonders), black people 2. Introductory Exercise provider, shill provider and sait. Add chopped onors, mashed potatoes, chopped green chillies and 3. Type Portrait lumin juice. Mn Shel with a spoint 4. Product Logo Type Then, add chopped tomato, mire churtey, tamarind seuce. Mix well. Finally, sprinkly chapped variands) haves ever khalperi range 5. On-Site SERVE IMMEDIATELY. 6. Hierarchy 7. Detailing 8. Word and Image 9. Series and Continuity 10. Contact Details

Design Course

**Sector** 

by

Source:

5. On-Site

7. Detailing

Digital Learning Environment for Design - www.dsource.in

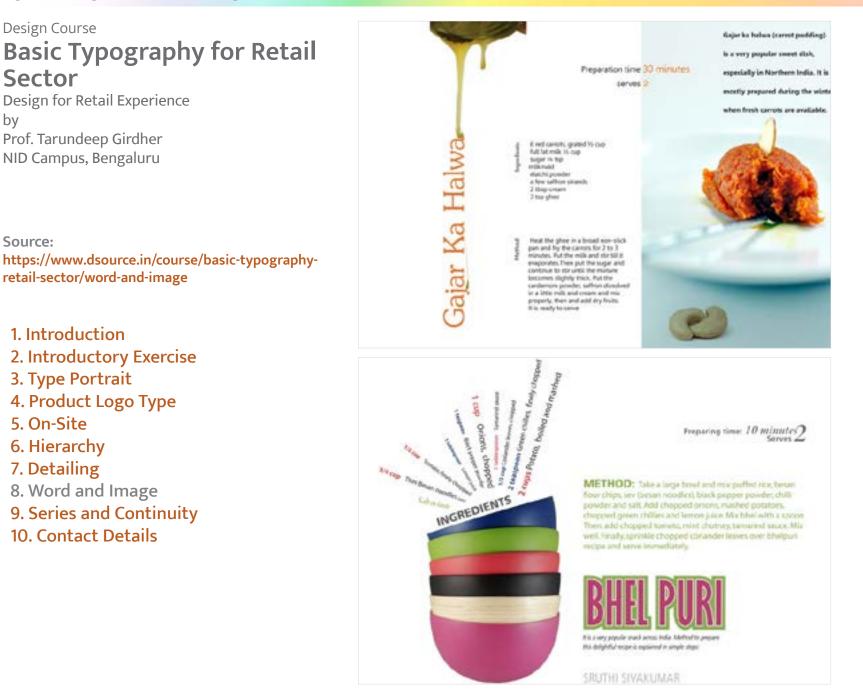

Digital Learning Environment for Design - www.dsource.in

### Design Course Basic Typography for Retail Sector

Design for Retail Experience by Prof. Tarundeep Girdher NID Campus, Bengaluru

Source: https://www.dsource.in/course/basic-typographyretail-sector/series-and-continuity

# Introduction Introductory Exercise Type Portrait Product Logo Type On-Site Hierarchy Detailing Word and Image Series and Continuity

9. Series and Continuit 10. Contact Details

# Series and Continuity

### Assignment 8:

- Take the refined layout of the previous assignment as the reference.
- Choose any two of the provided recipes.
- Create layouts such that they follow the same visual language / key design concept.
- The format should be the same as you have used in assignment 5-A.
- Save all the three layouts in a single pdf file <5B\_series\_xx.pdf>.
- For those of you who have more than one option, please name the second option file as <5B-1\_series\_xx.pdf>.

### Assignments Submission by Students:

01. Bhavanee G S - PDF
02. Dimple Bhadani - PDF
03. Garima Chaudhary - PDF
04. Harshita Kulkarni - PDF
05. Ketaki Karkhanis - PDF
05. Ketaki Karkhanis - PDF
06. Mayank Chauhan - PDF
07. Mohamed Aslam - PDF
07. Mohamed Aslam - PDF
08. Neera Narendran - PDF
09. Neha Jha - PDF
09. Neha Jha - PDF
10. Prathima M - PDF
11. Rahul Karankal - PDF
12. Roshan Sawant - PDF
13. Shamyaita Debnath - PDF
14. Shashidhar Magoo - PDF
15. Sruthi Sivakumar - PDF

Digital Learning Environment for Design - www.dsource.in

### Design Course Basic Typography for Retail Sector

Design for Retail Experience by Prof. Tarundeep Girdher NID Campus, Bengaluru

Source: https://www.dsource.in/course/basic-typographyretail-sector/series-and-continuity

Introduction
 Introductory Exercise
 Type Portrait
 Product Logo Type
 On-Site
 Hierarchy
 Detailing
 Word and Image

- 9. Series and Continuity
- **10. Contact Details**

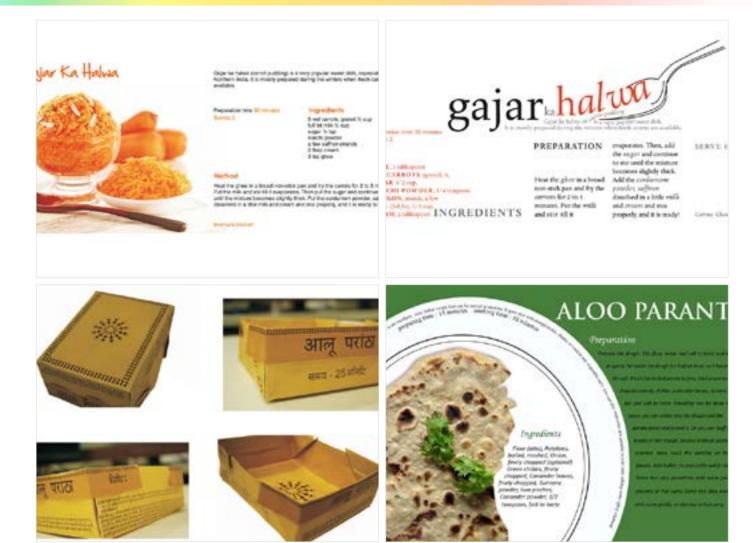

Digital Learning Environment for Design - www.dsource.in

### Design Course Basic Typography for Retail Sector

Design for Retail Experience by Prof. Tarundeep Girdher NID Campus, Bengaluru

Source: https://www.dsource.in/course/basic-typographyretail-sector/series-and-continuity

Introduction
 Introductory Exercise
 Type Portrait
 Product Logo Type
 On-Site
 Hierarchy
 Detailing
 Word and Image

- 9. Series and Continuity
- 10. Contact Details

# INGREDIENTS

Preparing time: 20 minutes 2

METHOD: Boil the potatoes and peel them the skin. Cut the potatoes into small cubical pieces (1°). In the frying pan, heat the oil and fry the chopped octatoes till they appear golden bown. Take out the potatoes from the pan, drain the oil and in a bowl or plate, mix them with red chill powdet, currin powdet, choat maxialia and sait. Now, add mint chutney and tamarind chutney to your taste. Finally, decorate the top with chopped conlander leaves.

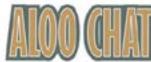

Also Coast takes just 10 minutes to prepare and 1 is very easy to cool for most of un

SRUTHI SIVAKUMAR

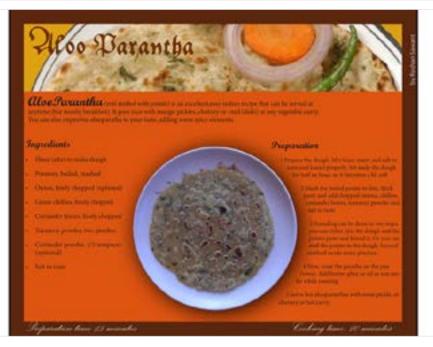

Digital Learning Environment for Design - www.dsource.in

### Design Course Basic Typography for Retail Sector

Design for Retail Experience by Prof. Tarundeep Girdher NID Campus, Bengaluru

Source: https://www.dsource.in/course/basic-typographyretail-sector/contact-details

- Introduction
   Introductory Exercise
   Type Portrait
   Product Logo Type
   On-Site
   Hierarchy
   Detailing
   Word and Image
   Series and Continuity
- 10. Contact Details

### **Contact Details**

This documentation for the course was done by Professor Tarun Deep Girdher, NID Campus, Bengaluru.

You can get in touch with him at tarundg[at]nid.edu

For more details, please click on the following link: https://www.nid.edu/people/detail/tarun-deep-girdher

You can write to the following address regarding suggestions and clarifications:

### Helpdesk Details:

Co-ordinator Project e-kalpa R & D Campus National Institute of Design #12 HMT Link Road, Off Tumkur Road Bengaluru 560 022 India

Phone: +91 80 2357 9054 Fax: +91 80 23373086 Email: dsource.in[at]gmail.com